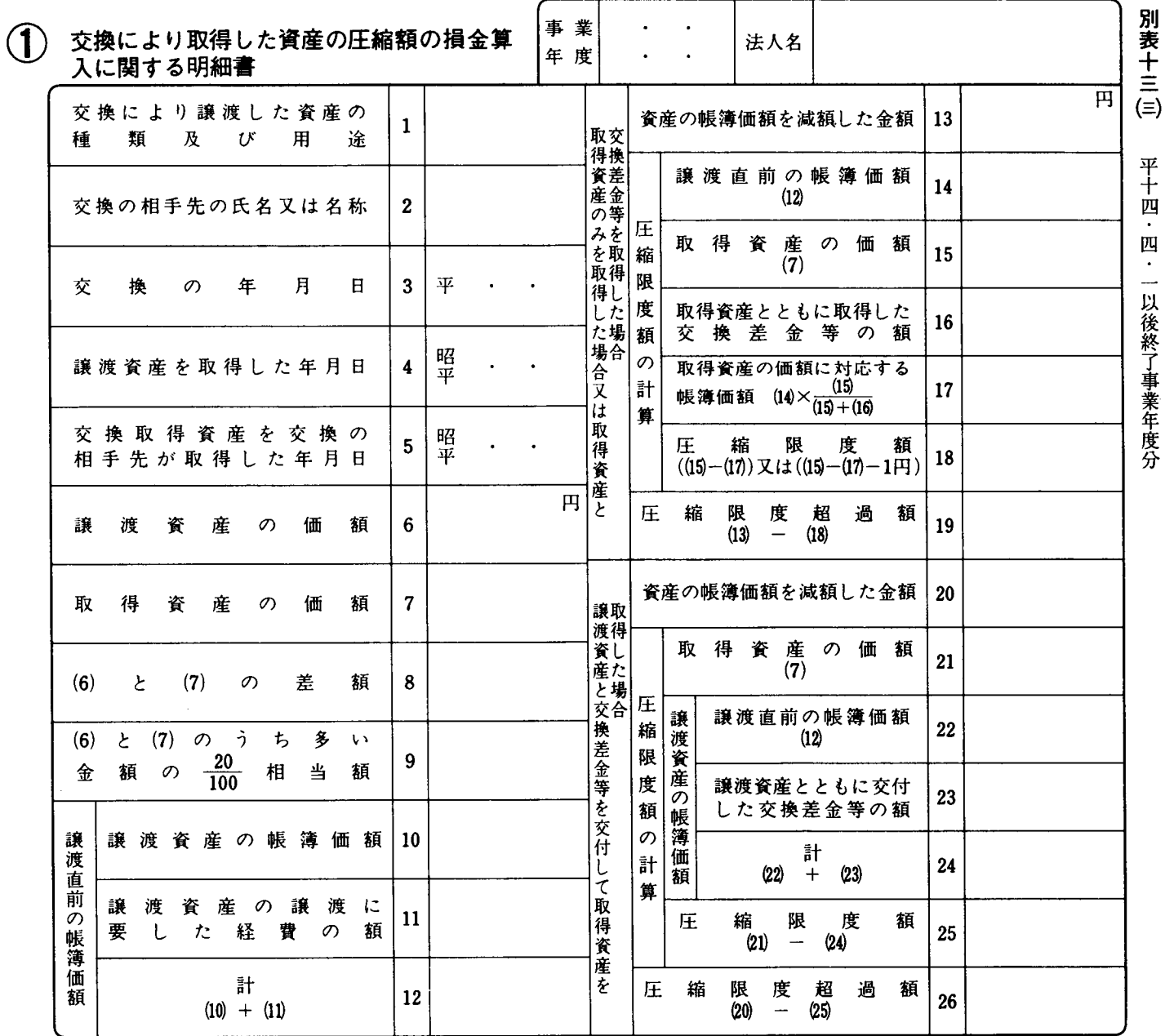

法  $0301 - 1303$ 

## 別表十三 (三)の記載の仕方

- 法人が、法第50条《交換により取得した資産の圧縮 額の損金算入》の規定の適用を受ける場合に記載し ます。
- 2 この明細書は、交換した資産の種類ごとに用紙を 改めて記載します。
- 3 「(6)と(7)の差額8」の金額が「(6)と(7)のうち多い 金額の  $\frac{20}{100}$ 相当額9」の金額を超える場合には、損 金算入の適用を受けることができませんので御注意 ください。
- 1 この明細書は、固定資産である土地等を交換した 4 「圧縮限度額18」には、帳簿価額の減額をするこ とにより帳簿価額が1円未満となる場合には、「(15)ー (17)- 1 円|の金額を記載します。